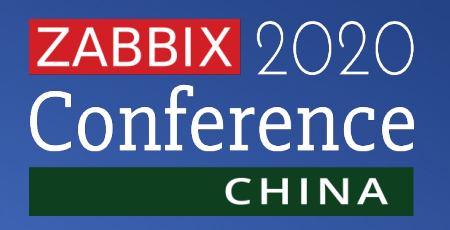

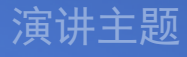

## HTTP Agent:原生方式调用API

演讲嘉宾

何星 宏时数据

01

## 调用天气接口

Get请求获取指定城市的当前温度

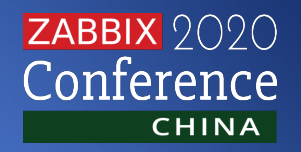

#### 获取当前天气信息

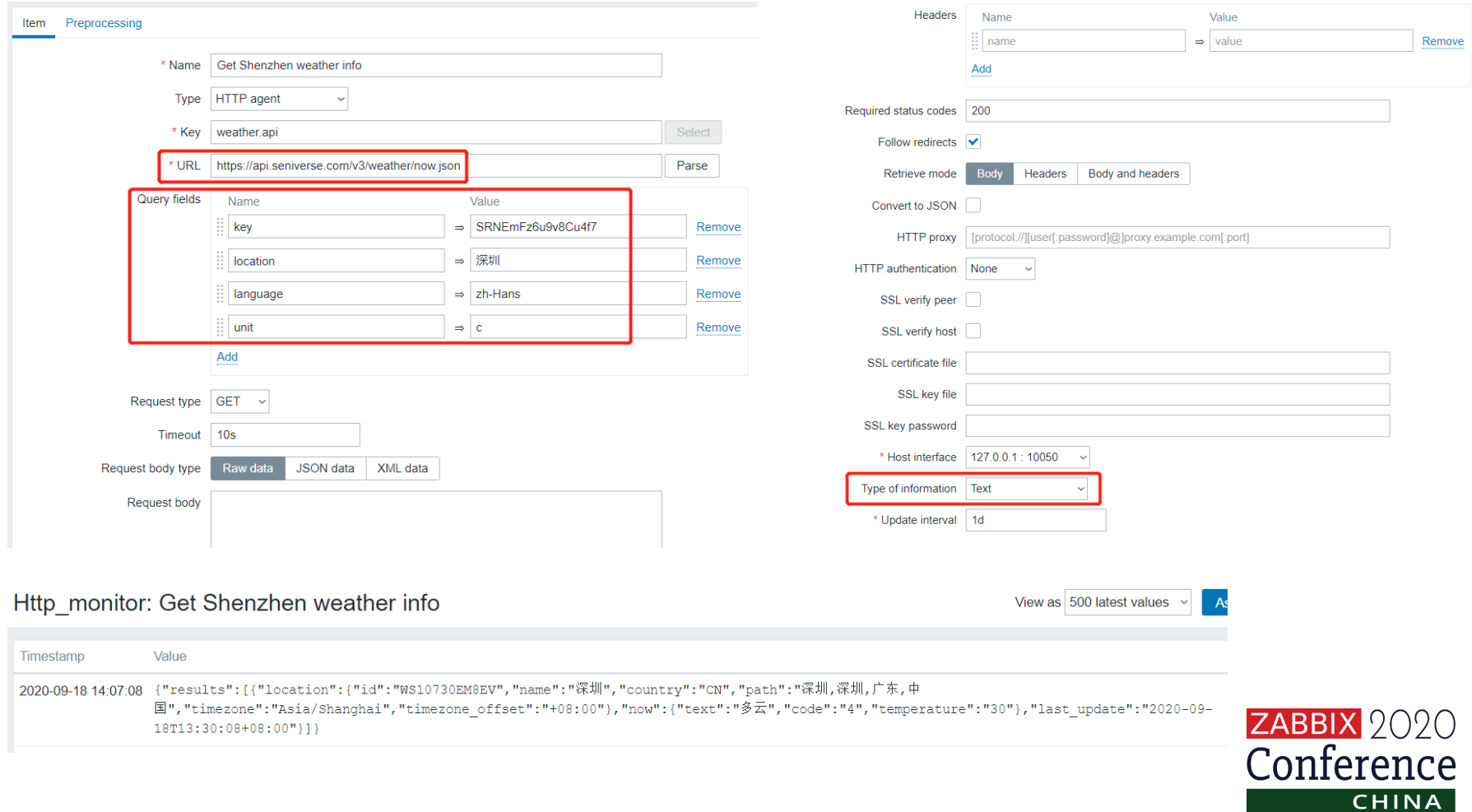

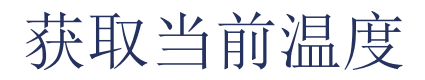

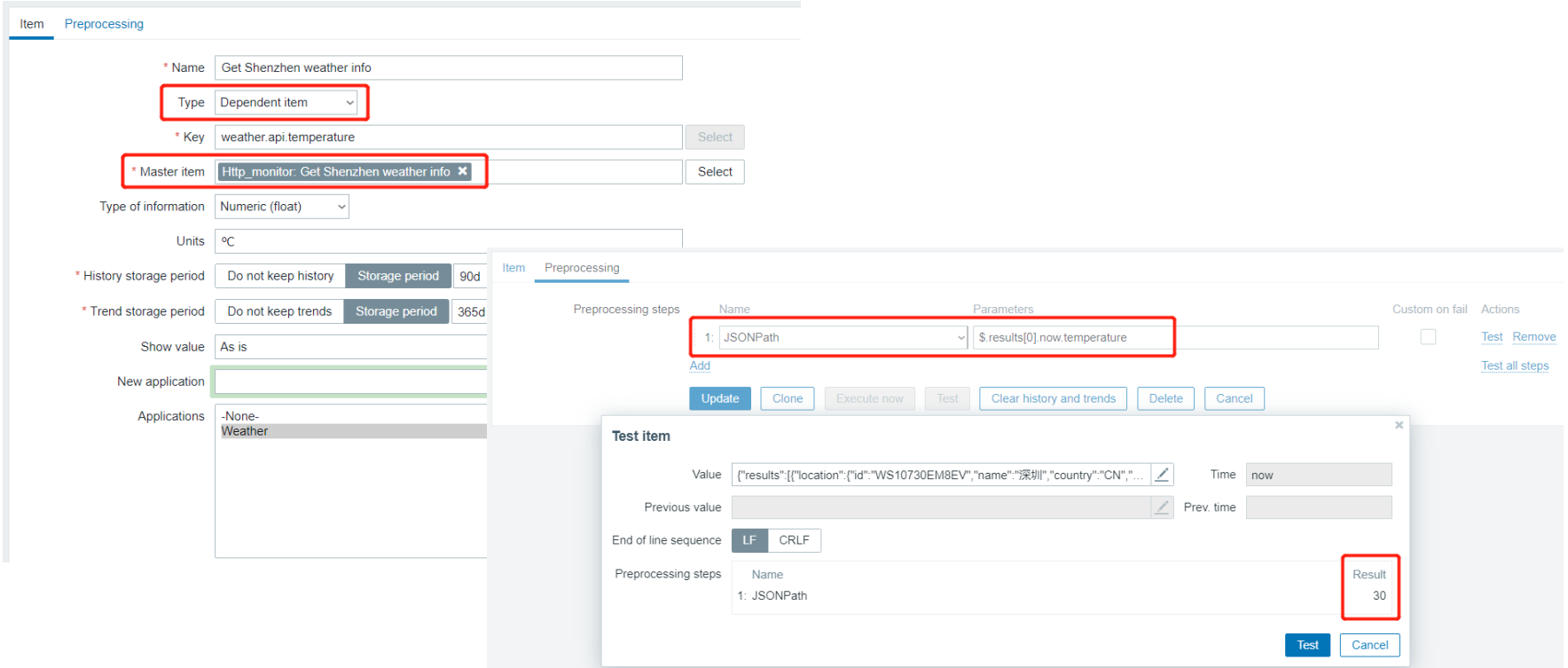

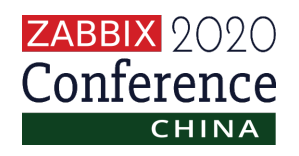

02

## 获取加密的Apache页面信息

获取配置了认证的Apache页面信息

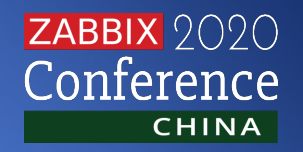

#### 配置Apache认证

1.修改httpd.conf, 对要做认证的目录进行设置 <Directory "/var/www/html"> Options Indexes FollowSymLinks AllowOverride AuthConfig Require all granted  $\langle$ Directory $\rangle$ 

2. 创建用户

htpasswd -bc /var/www/html/members.txt damao 123456

3. 到目录/usr/local/www下增加.htaccess文件 AuthName "passwd, sir"

AuthType basic

AuthUserFile /var/www/html/members.txt

require valid-user

4.重启apache生效

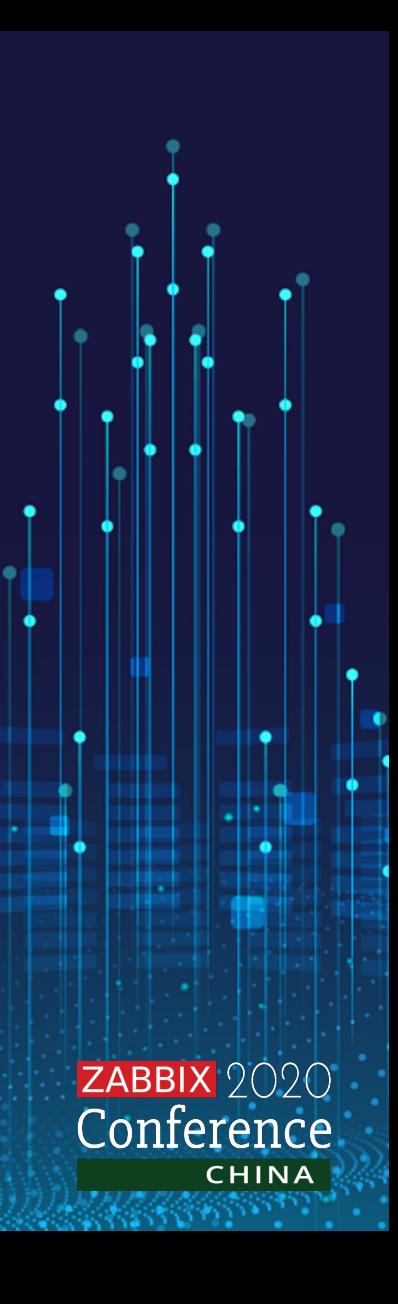

#### 获取Apache页面信息

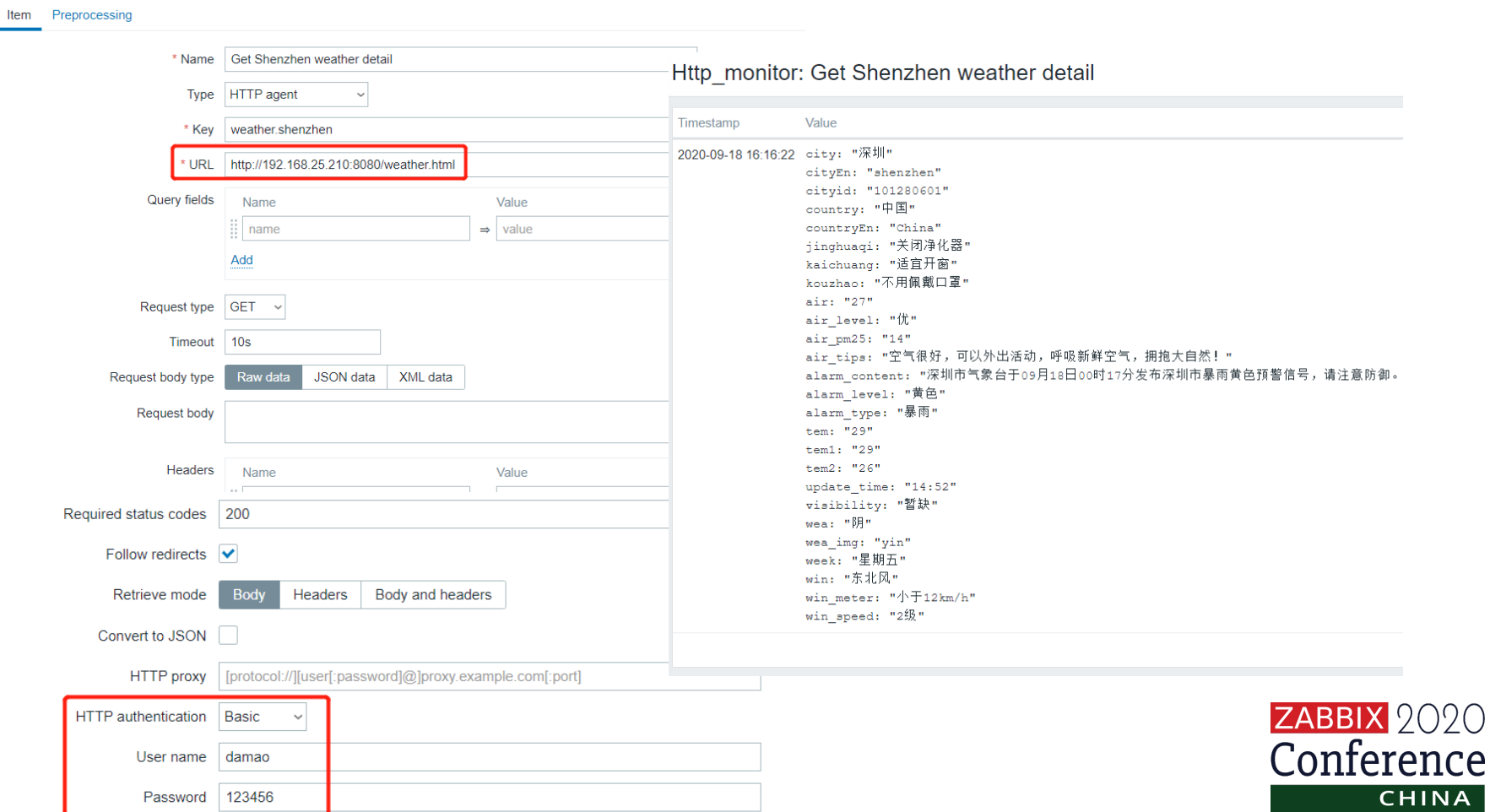

03

### 调用Zabbix API

调用Zabbix API获取主机相应信息

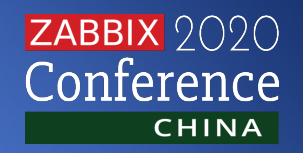

#### 获取认证

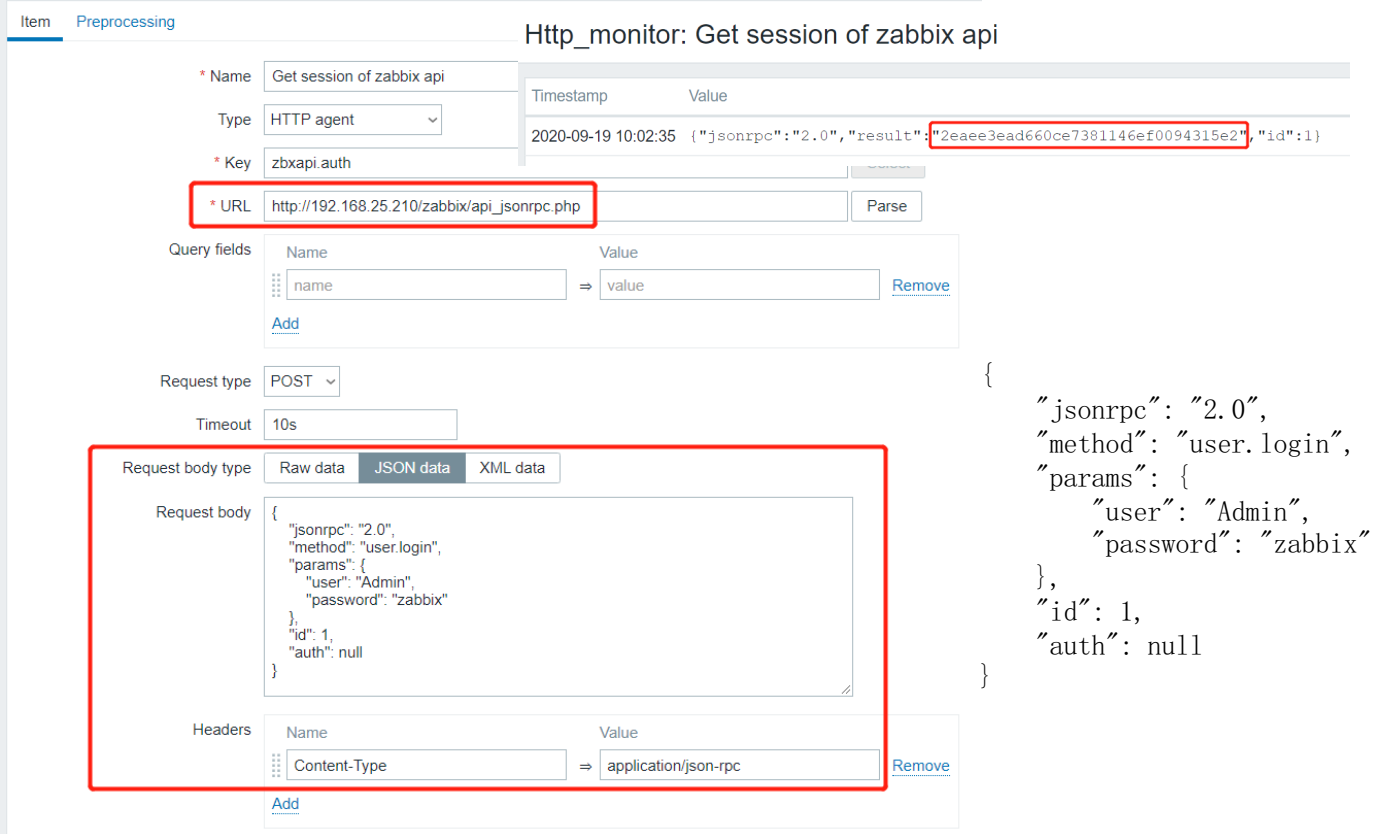

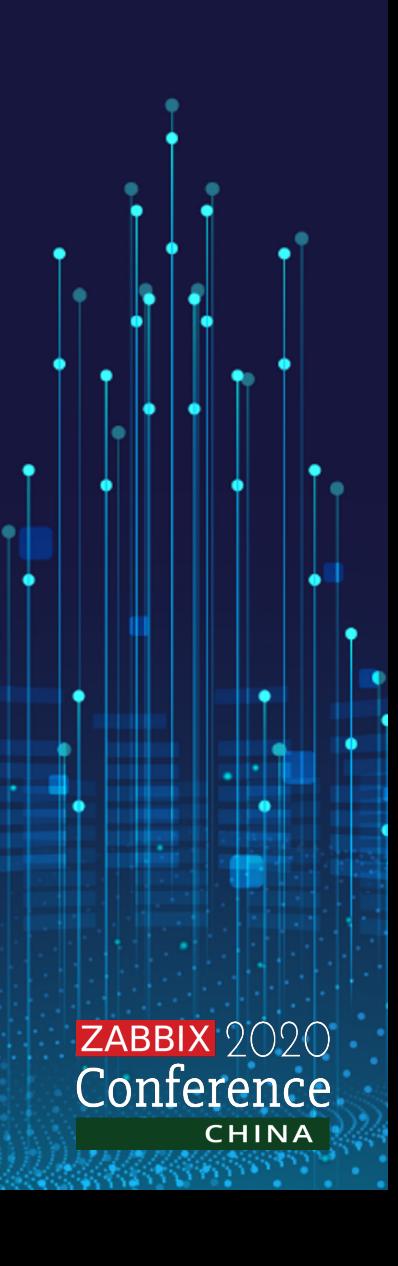

#### 获取主机信息

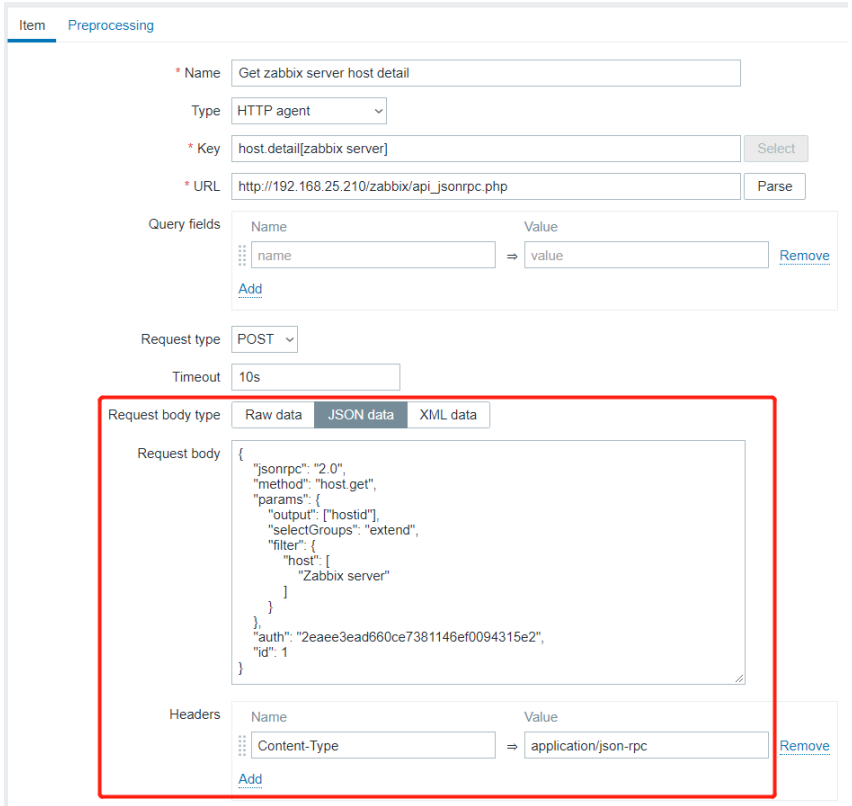

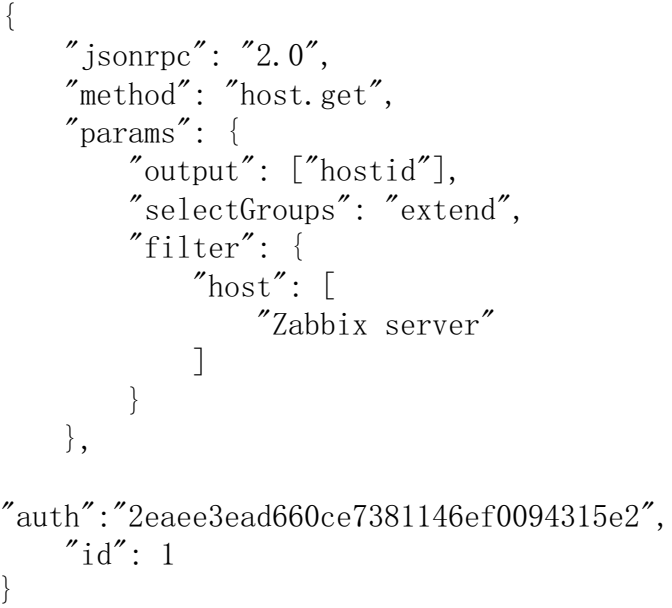

**CHINA** 

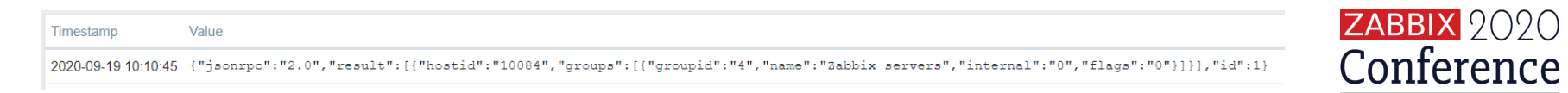

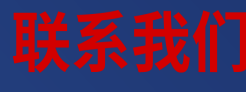

Contact us

Zabbix 中国致力于为国内用户提供培训、咨询、以及其他的专业技术支持。也为国内的用户搭建交流学习的平台。

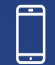

138-1772-0274

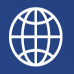

www.grandage.cn www.zabbix.com/cn

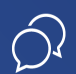

Zabbix开源社区

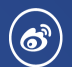

Zabbix\_China

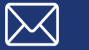

china@zabbix.com

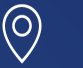

(bilibili)

 $(\blacktriangleright)$ 

上海市徐汇区虹梅路1905号

Zabbix中国

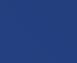

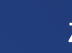

Zabbix\_team

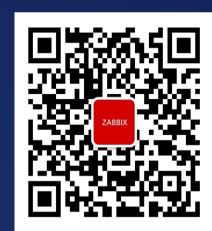

Zabbix 开源社区

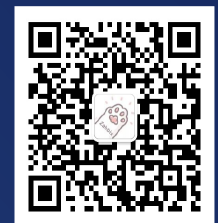

加入技术交流群

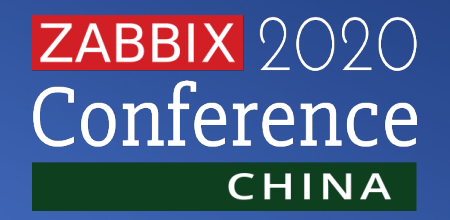

# THANK YOU

Zabbix还有很多功能等待大家发掘。